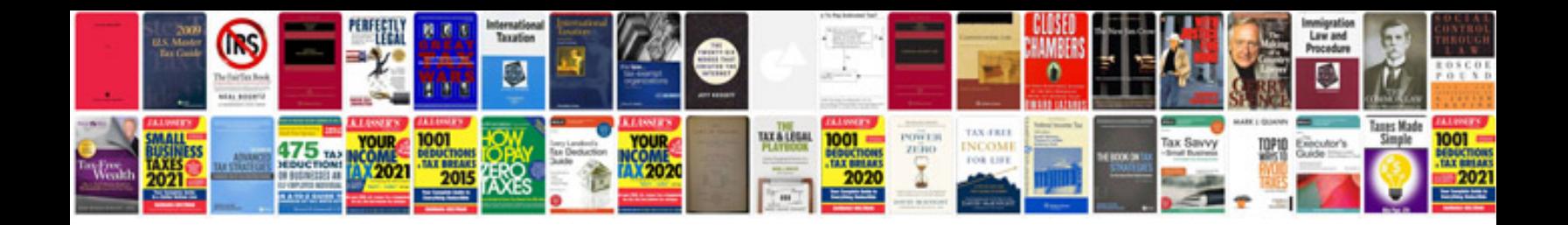

**Syncsort manual download**

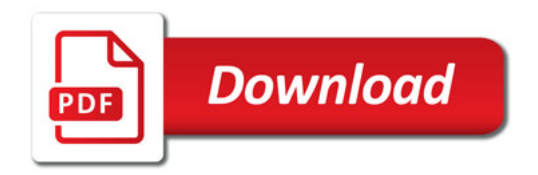

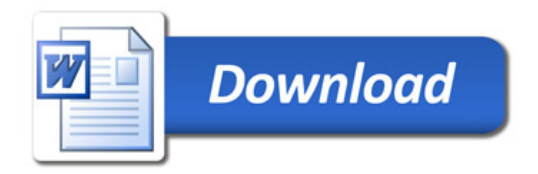